## **Leica Viva Simulator Installation and FAQs**

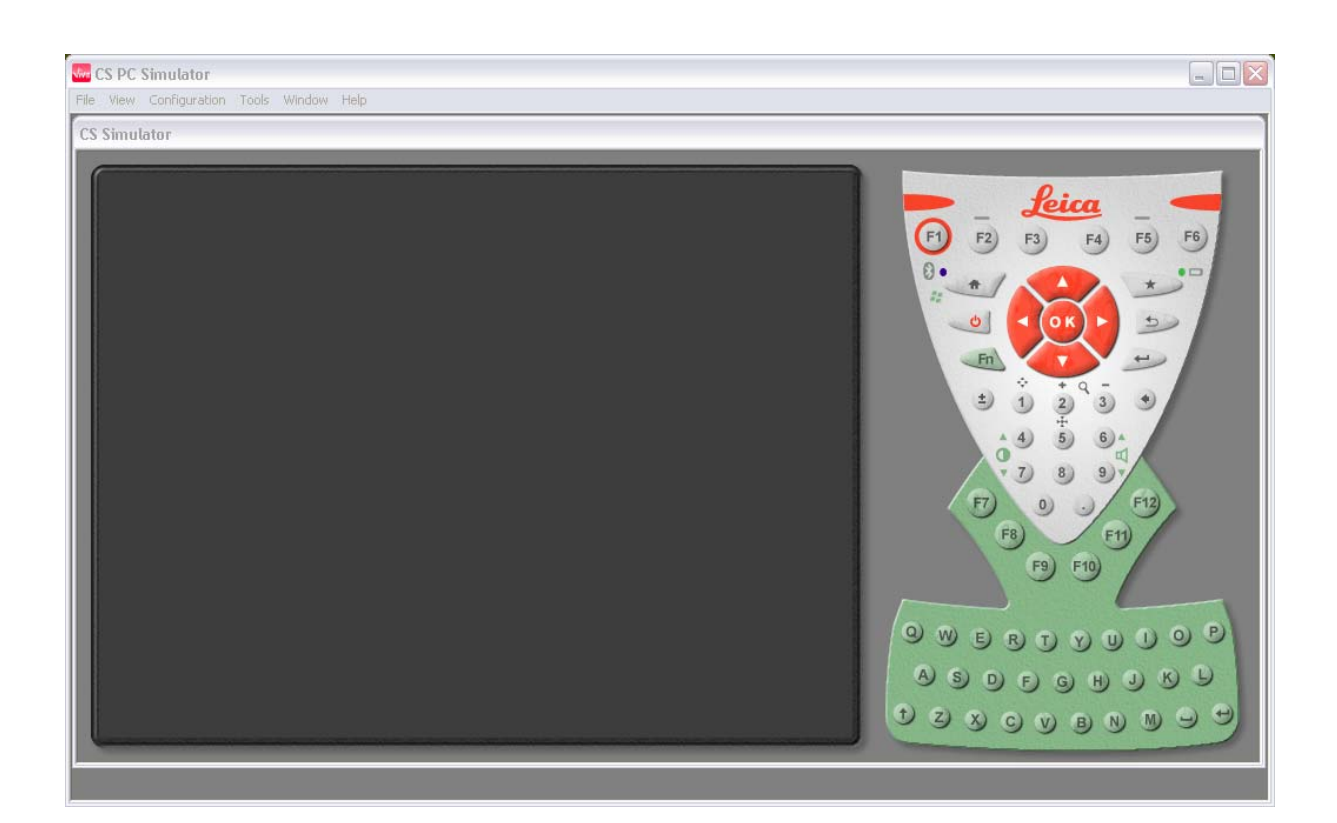

## **Contents**

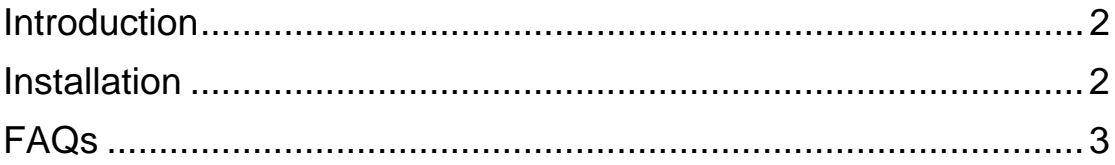

- .1. How can I check if I have the right .Net Framework installed?
- .2. Can I configure the Simulator to, run SmartWorx Viva or Viva LT & to be a CS10 or CS15?
- .3. Can I simulate TPS measurements with the simulator?
- .4. Can I simulate GPS measurements with the simulator?

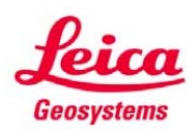

## **Introduction**

<span id="page-1-0"></span>The PC Simulator for Leica Viva CS allows users to simulate SmartWorx Viva (or SmartWorx Viva LT) running on a CS10 or CS15 controller. The simulator runs the software as if it was an actual controller, meaning it can be used for training, support, demonstrations and even to create/test settings (e.g. for the creation of working styles and RTK profiles).

## **Installation**

<span id="page-1-1"></span>Installation is an uncomplicated process; the following steps should be used:

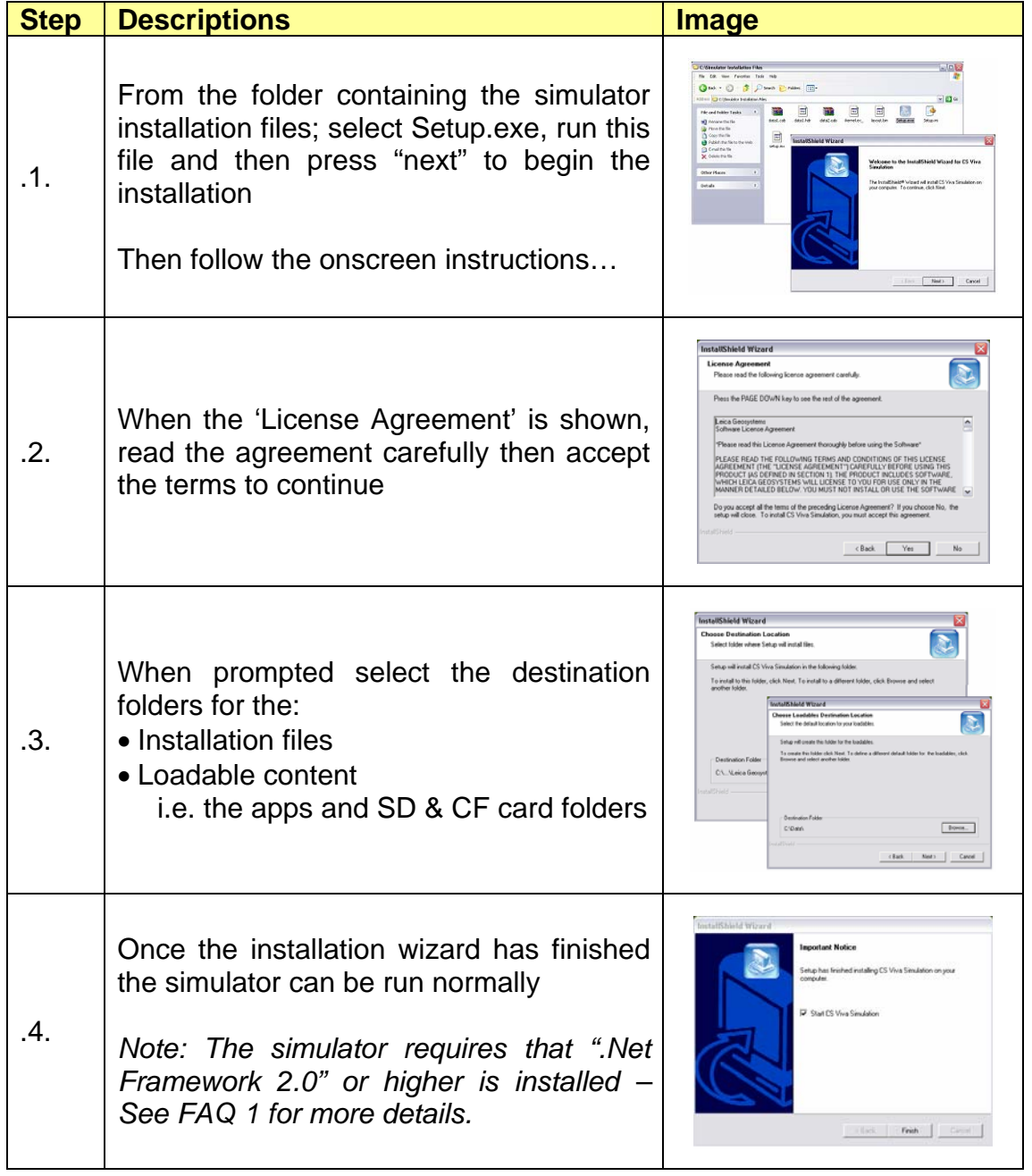

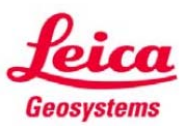

**FAQs**

<span id="page-2-0"></span>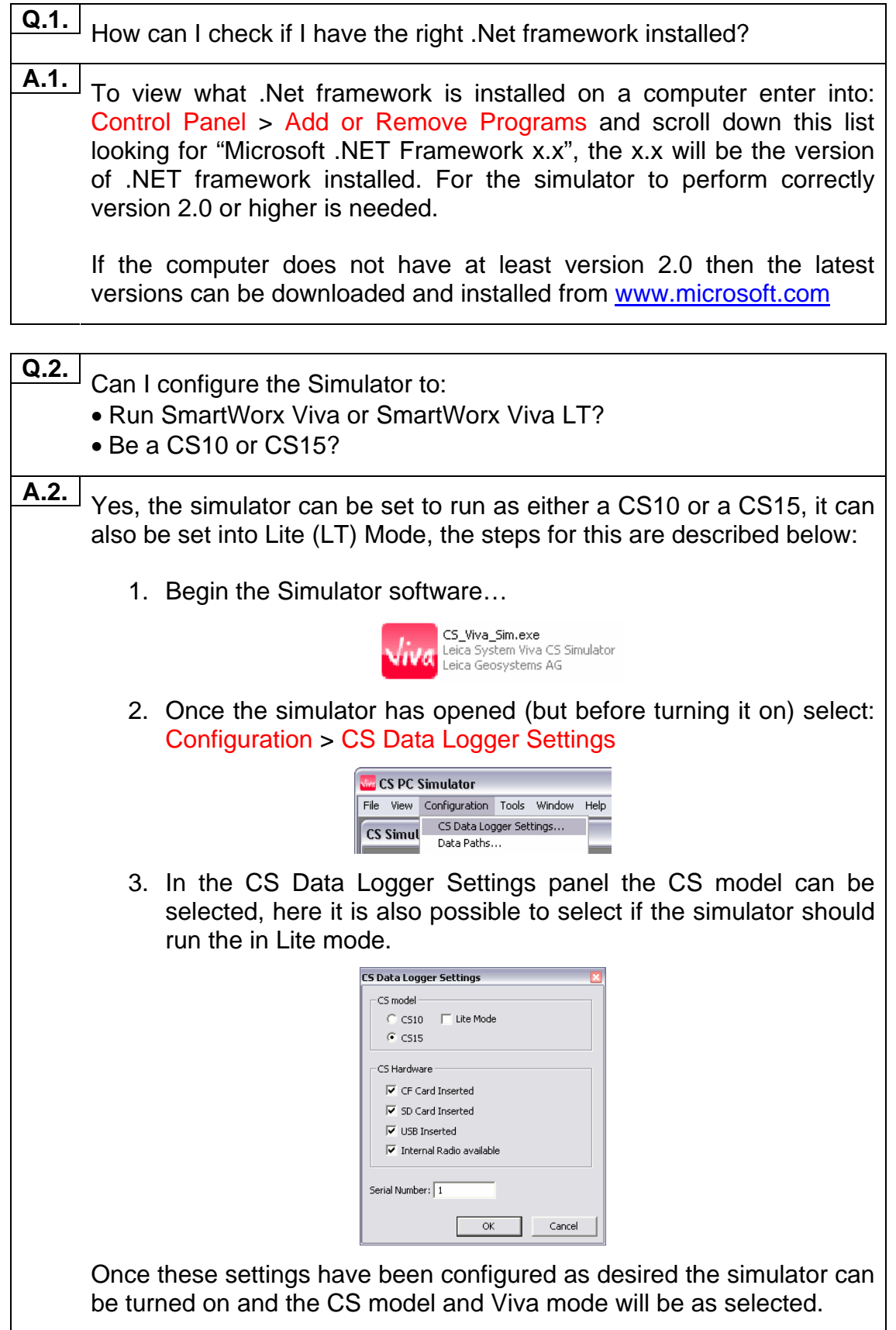

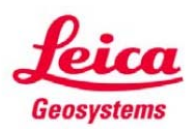

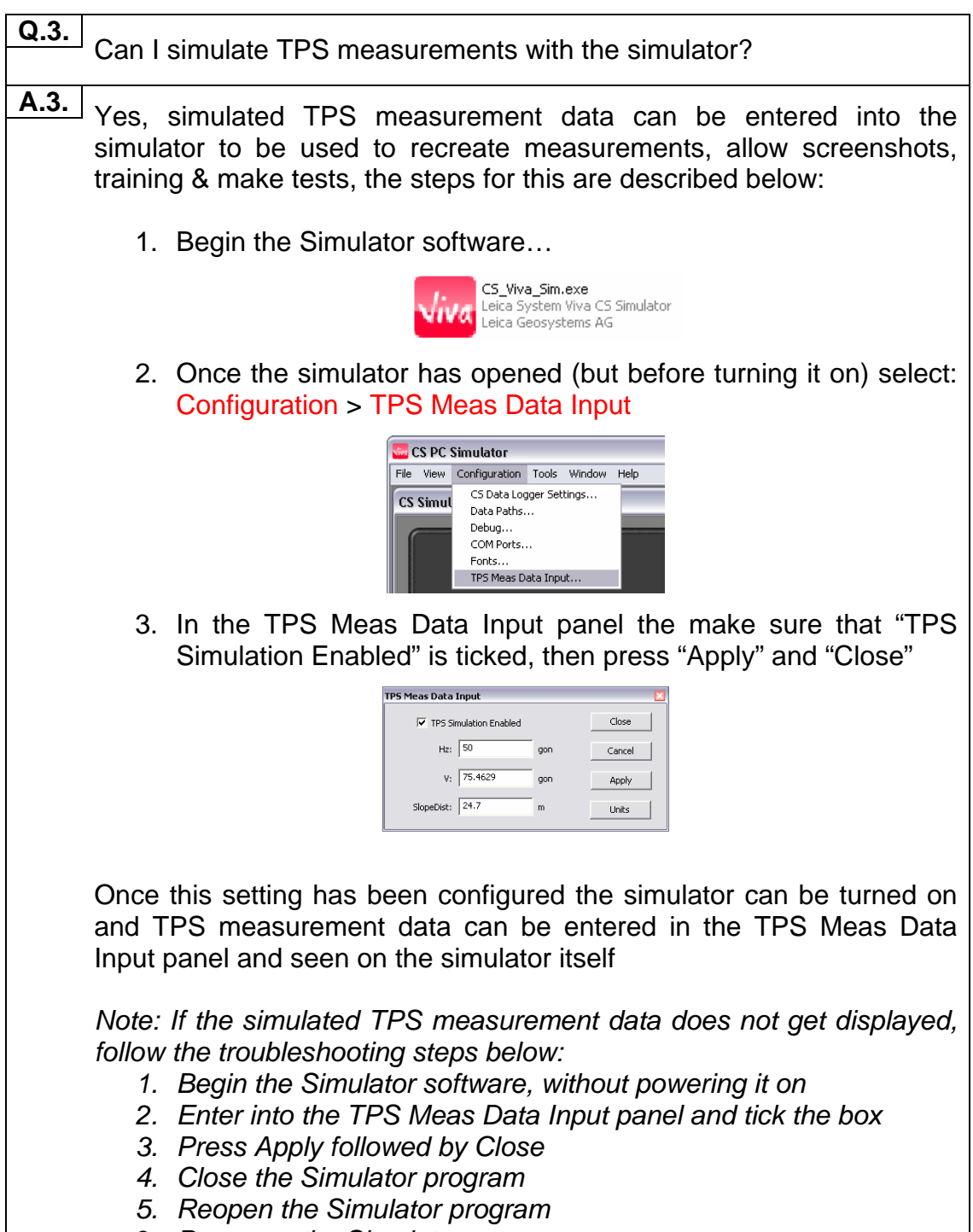

6. *Power on the Simulator*

**Q.4.** Can I simulate GPS measurements with the simulator? **A.4.** 

No, there is no way to simulate GPS measurements or view replay GPS data in the simulator – only TPS data can be simulated

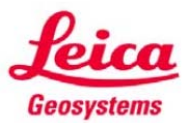